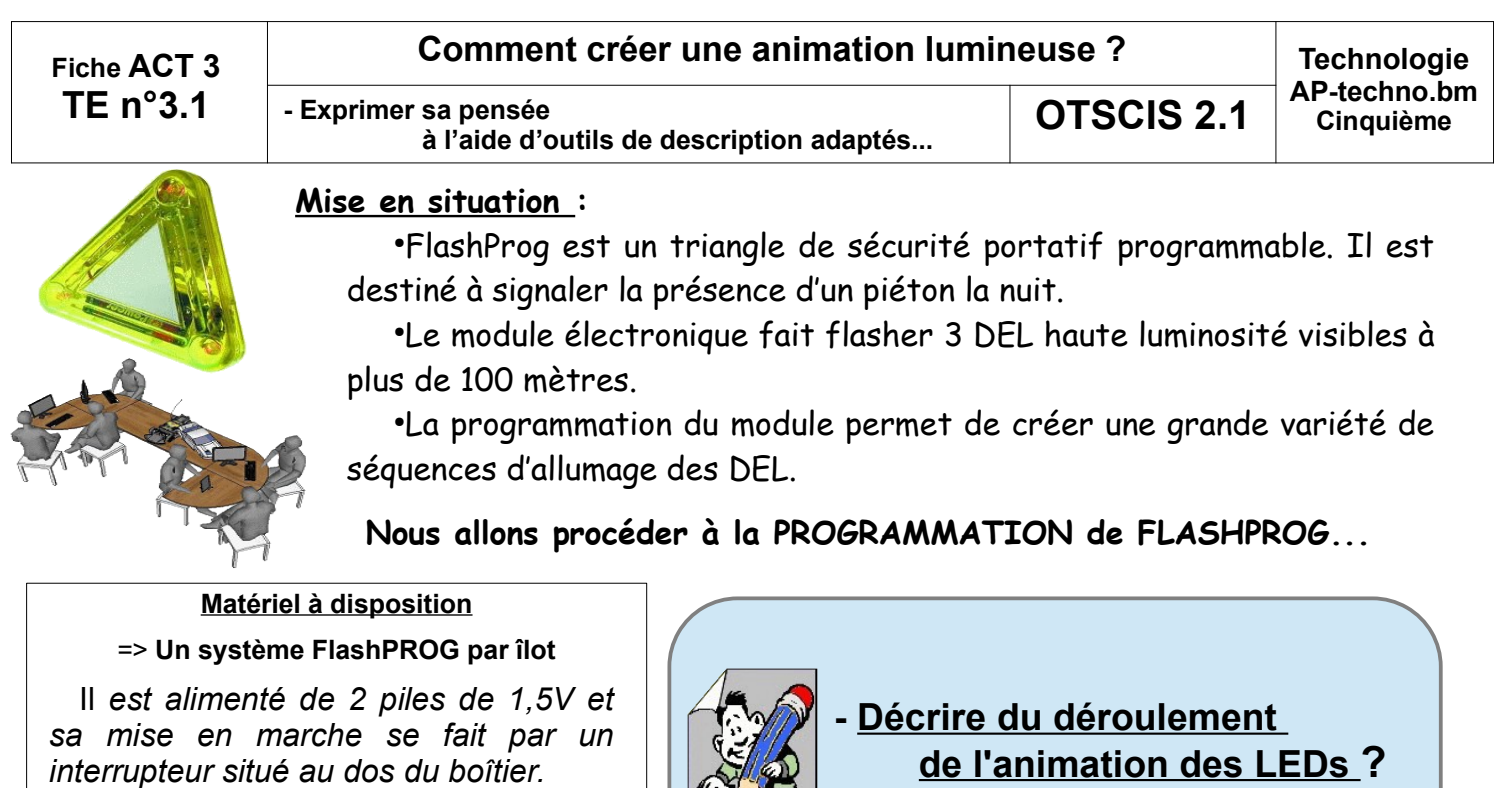

*Un capteur photosensible permet de prendre en compte les informations de luminosité.*

*Un connecteur de type prise jack permet le transfert de programmation d'avec l'ordinateur.*

*qui vous est proposé (/ texte-dessin-croquis ou tableau !!! )*

*(selon l'un des quatre modes* 

 $L<sub>2</sub>$ 

 $L<sub>1</sub>$ 

**ACTIVITE-3.1** / A partir du système FLASHPROG à disposition

 $\tau_{\rm{E}}$ 

Travail à effectuer : Vous devez compléter la description ?

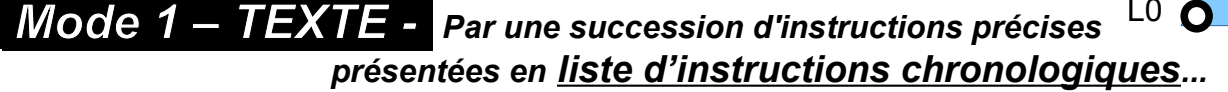

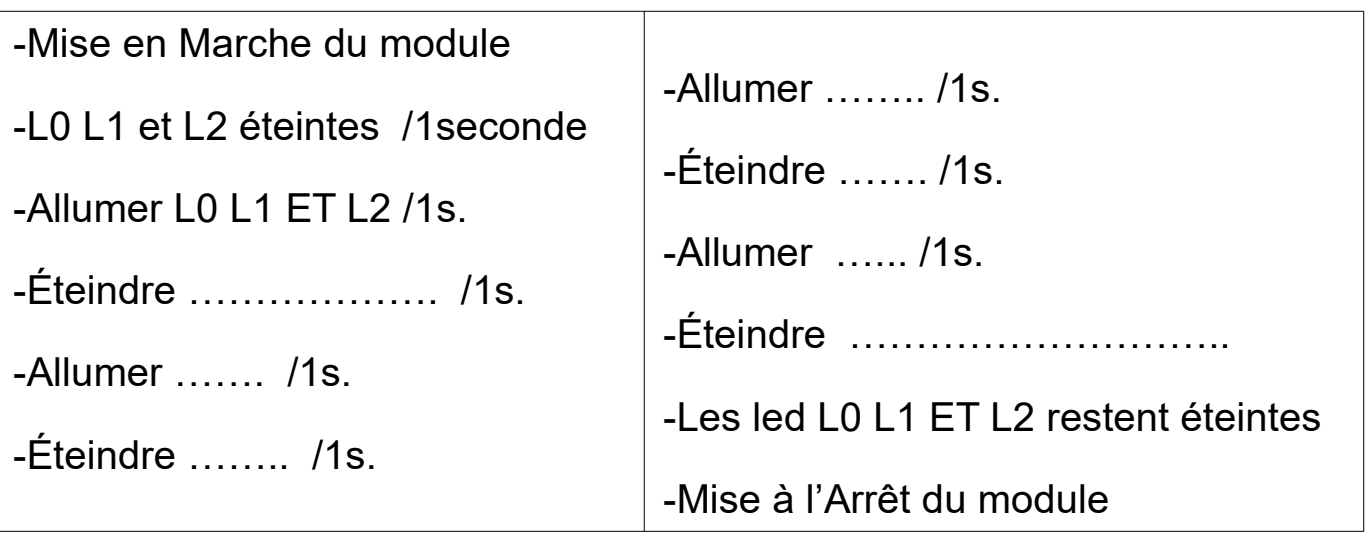

*Remarque : L'appui sur le Bouton Poussoir à l'arrière du triangle relance le cycle.*

*On appelle ce mode L'ALGORITHME* 

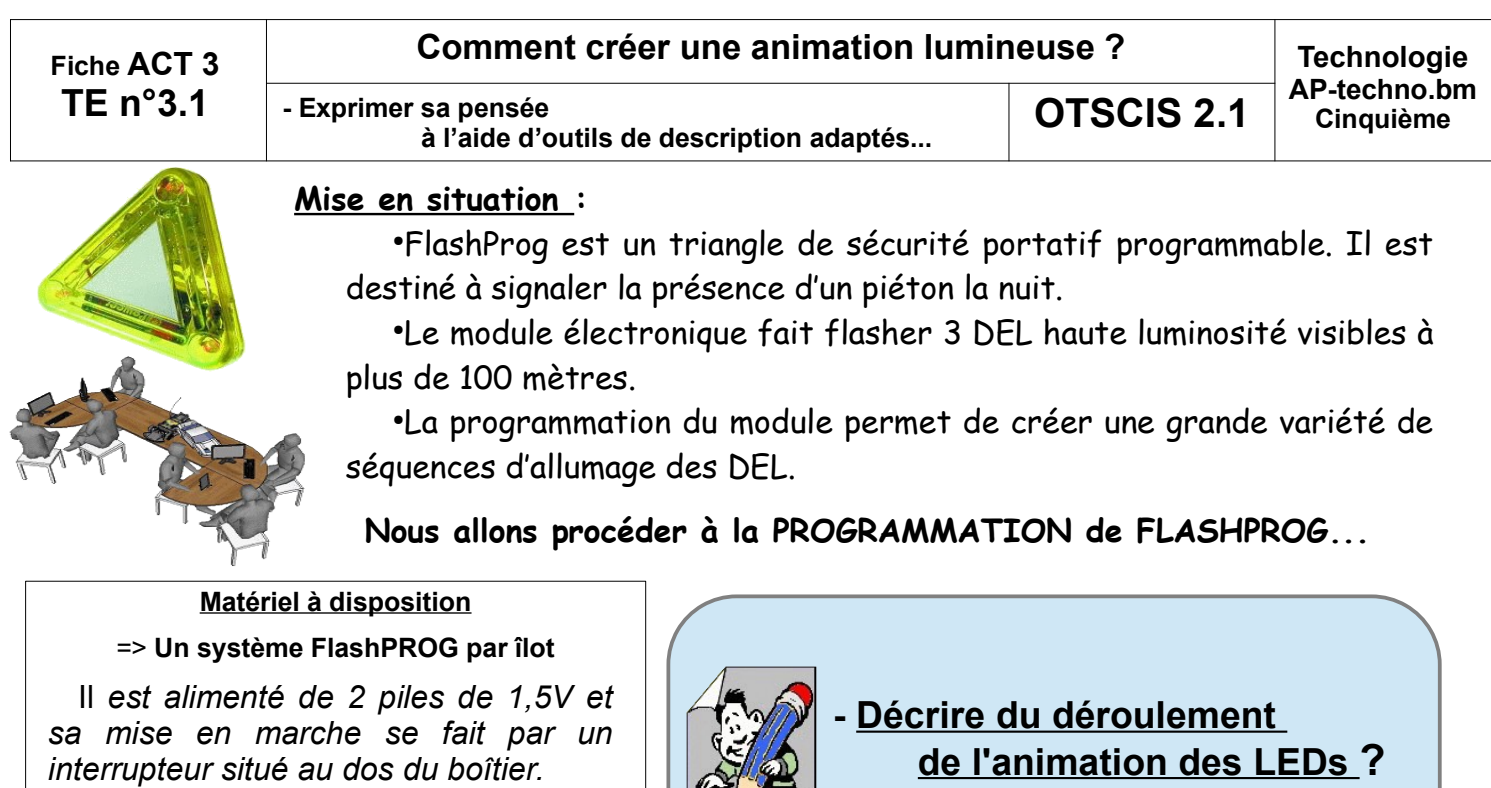

*Un capteur photosensible permet de prendre en compte les informations de luminosité.*

*Un connecteur de type prise jack permet le transfert de programmation d'avec l'ordinateur.*

**ACTIVITE-3.1** / A partir du système FLASHPROG à disposition

 $V$ TE

*(selon l'un des quatre modes qui vous est proposé (/ texte-dessin-croquis ou tableau !!! )*

Travail à effectuer : Vous devez compléter la description ?

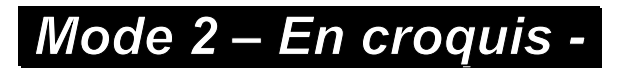

*Par une succession dessins des triangles sur le modèle Bande Dessinée...*

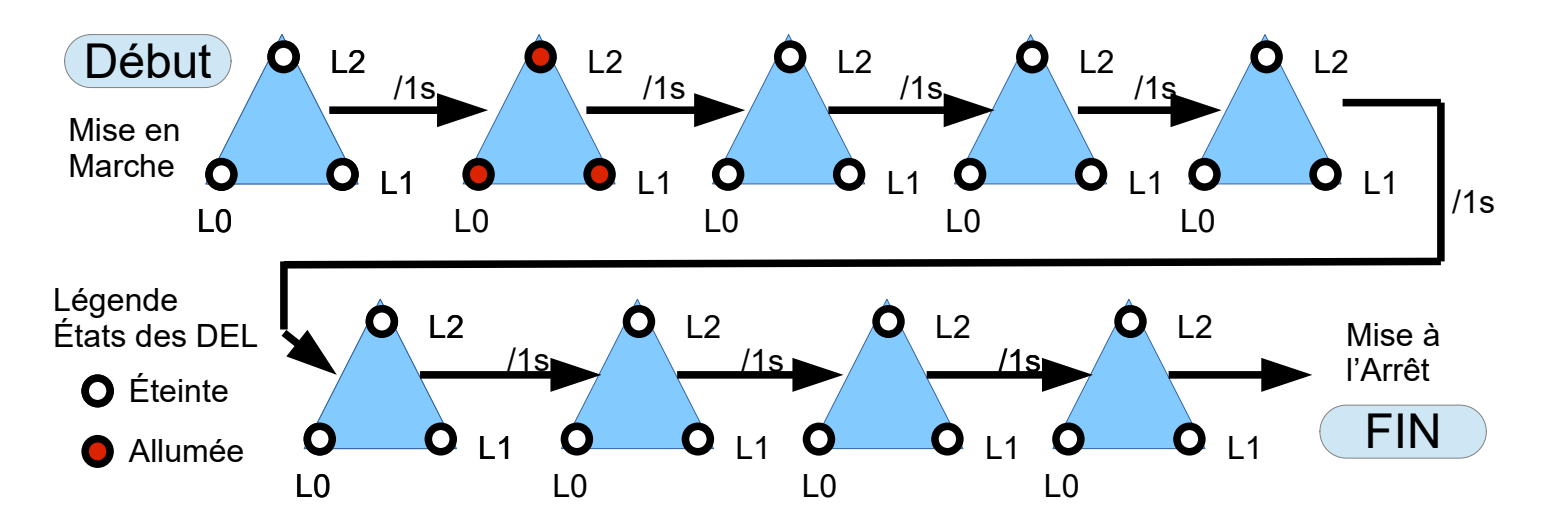

*Remarque : L'appui sur le Bouton Poussoir à l'arrière du triangle relance le cycle.*

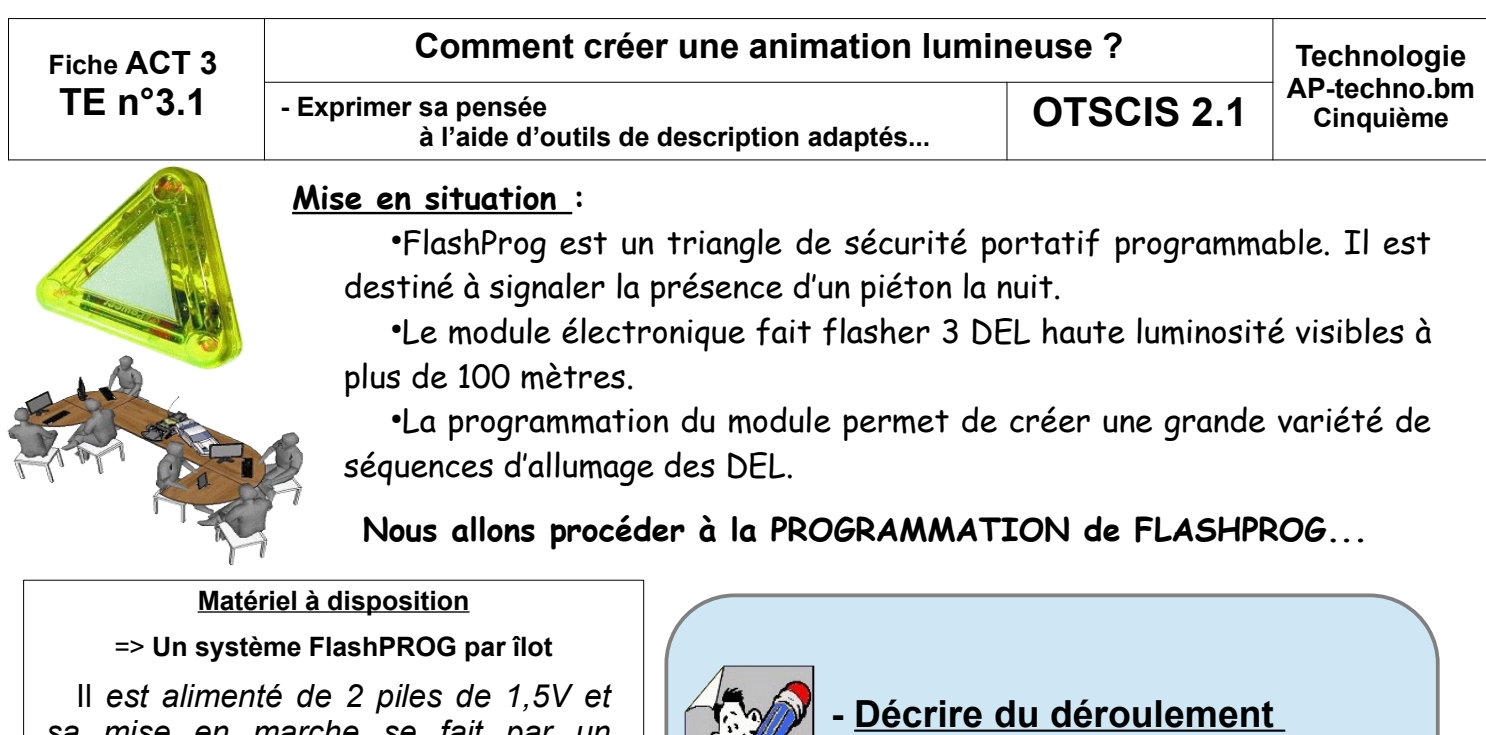

*sa mise en marche se fait par un interrupteur situé au dos du boîtier. Un capteur photosensible permet de* 

*prendre en compte les informations de luminosité.*

*Un connecteur de type prise jack permet le transfert de programmation d'avec l'ordinateur.*

 **de l'animation des LEDs ?** *(selon l'un des quatre modes qui vous est proposé*

*(/ texte-dessin-croquis ou tableau !!! )*

## **ACTIVITE-3.1** / A partir du système FLASHPROG à disposition

Travail à effectuer : Vous devez compléter la description ?

## *Mode 3 – En schéma -*

 $LO$   $O$   $L1$ 

 $L<sub>2</sub>$ 

*Par une succession de blocs (disposés horizontalement ou verticalement) dans lesquels on donne les instructions simplifiées sous forme de procédures...*

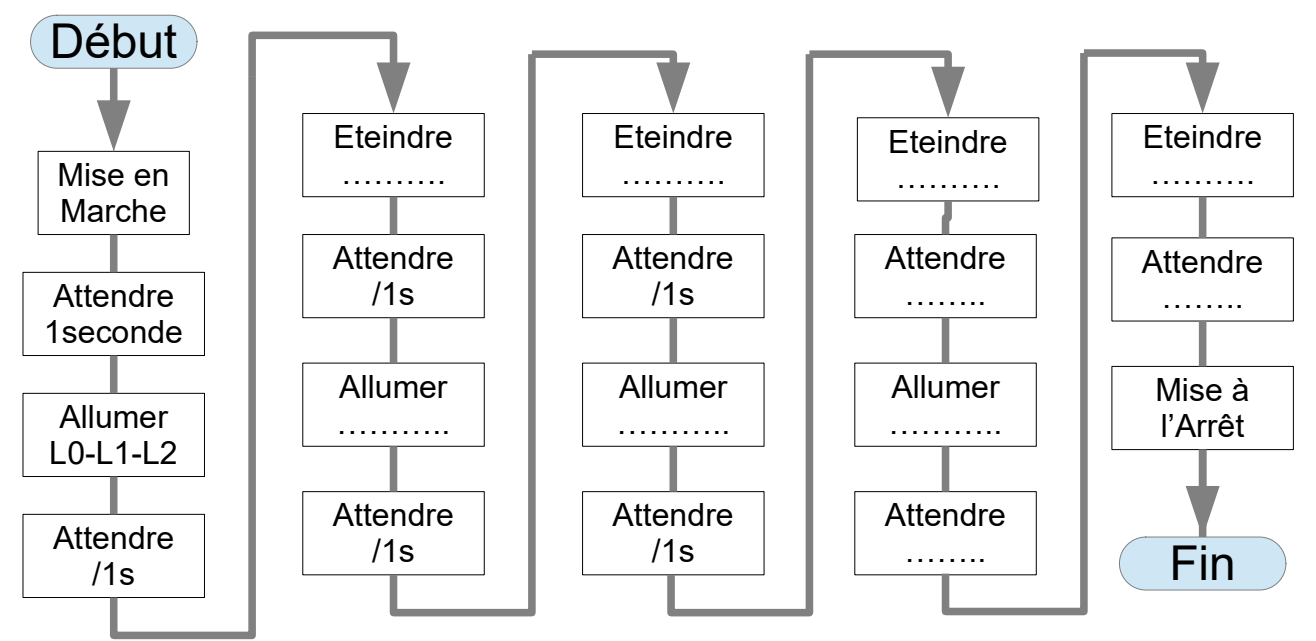

*Remarque : L'appui sur le Bouton Poussoir à l'arrière du triangle relance le cycle.*

*On appelle ce mode ORGANIGRAMME ou encore ALGORIGRAMME* 

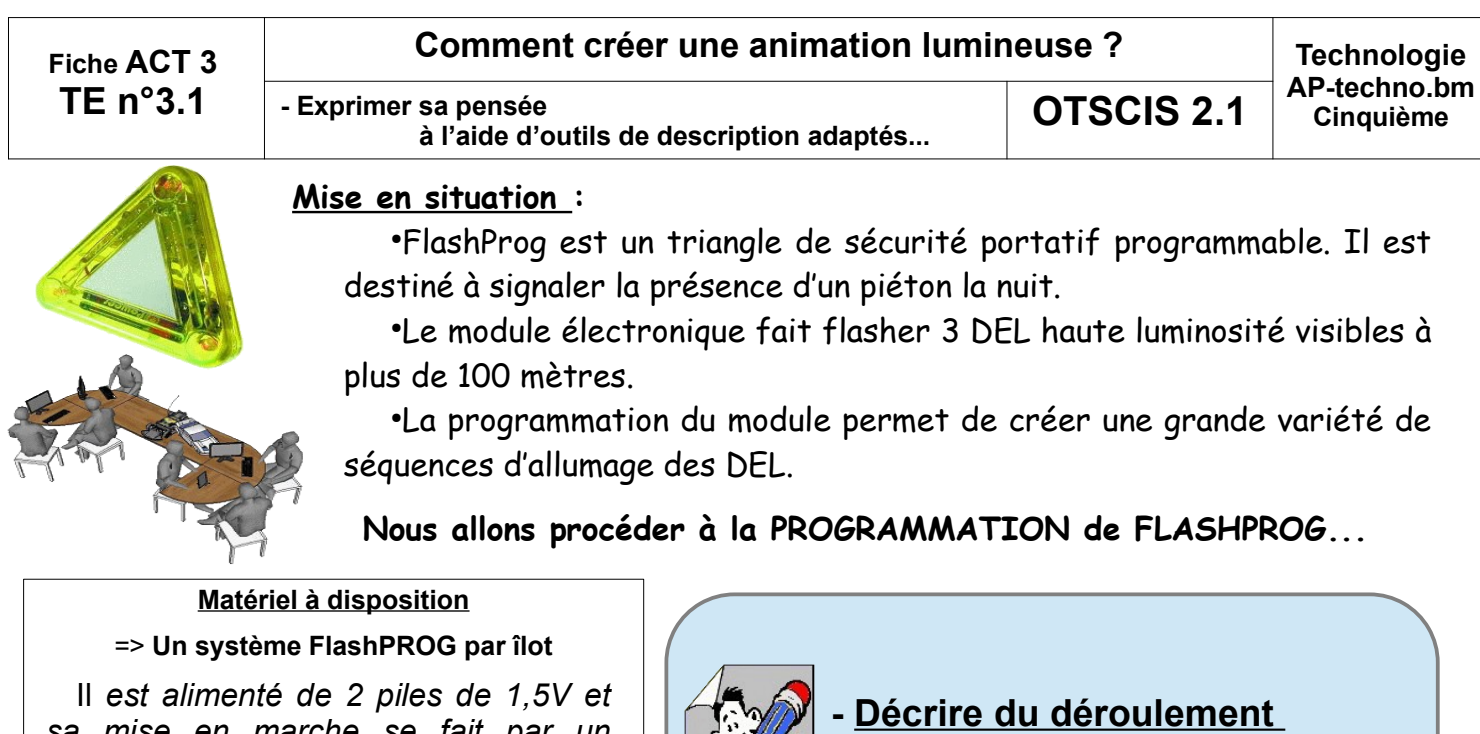

*sa mise en marche se fait par un interrupteur situé au dos du boîtier.*

*Un capteur photosensible permet de prendre en compte les informations de luminosité.*

*Un connecteur de type prise jack permet le transfert de programmation d'avec l'ordinateur.*

 **de l'animation des LEDs ?**

*(selon l'un des quatre modes qui vous est proposé (/ texte-dessin-croquis ou tableau !!! )*

## **ACTIVITE-3.1** / A partir du système FLASHPROG à disposition

Travail à effectuer : Vous devez compléter la description ?

## *Mode 4 – En TABLEAU - (très utilisé en automatisme)*

*Par une succession de lignes d'états de chaque del disposées par colonnes dans lesquelles on donne les instructions simplifiées sous forme de 0 ou 1...*

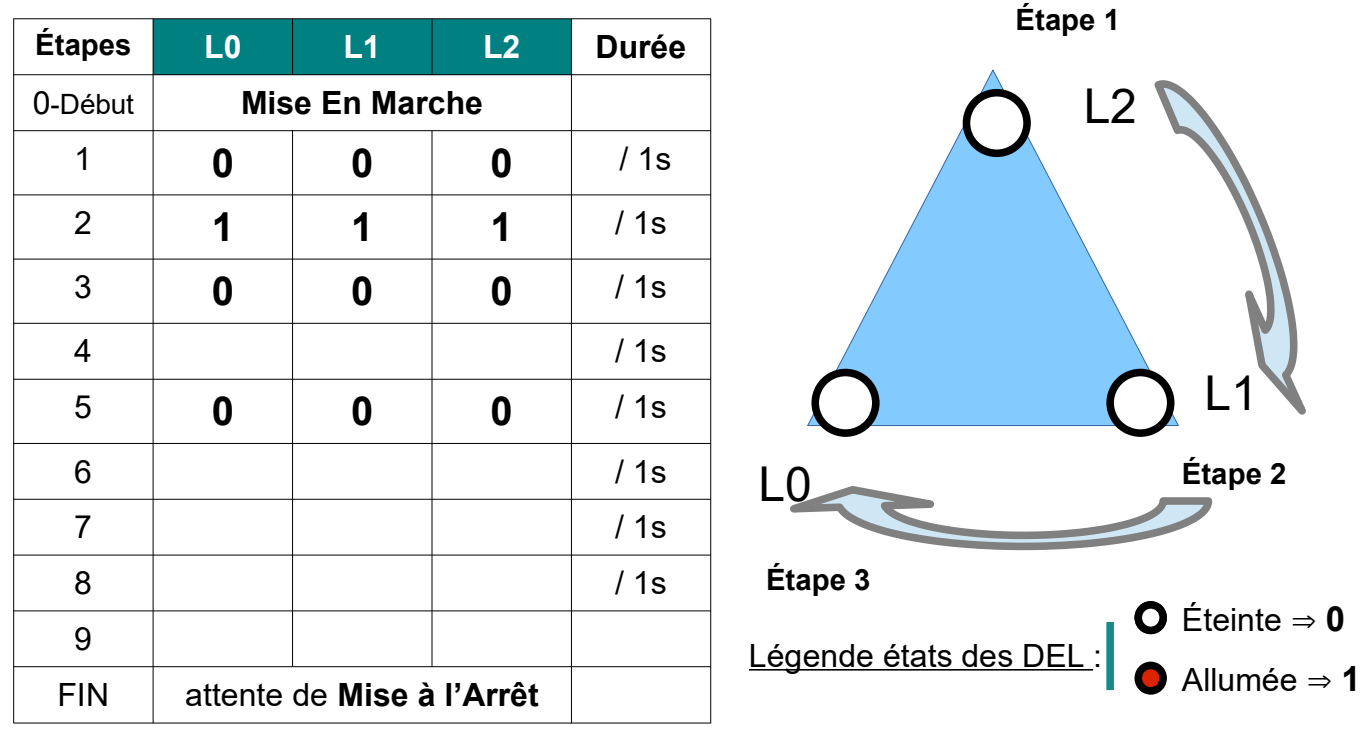

*Remarque : L'appui sur le Bouton Poussoir à l'arrière du triangle relance le cycle.*